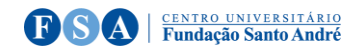

# **ATIVIDADES ESTÁGIO SUPERVISIONADO**

## **1. Análise de autos findos**

Processo nº 1027650-25.2019.8.26.0071 Tipo de ação: Ação de Usucapião Extraordinário com pedido de tutela de urgência

#### **2. Análise de autos findos**

Processo nº 1049070-59.2016.8.26.0114 **Atividades 1 a 6** Tipo de ação: Ação de Exclusão de Condômino Antissocial

#### **3. Análise de autos findos**

Processo nº 1006909-29.2015.8.26.0224 Tipo de ação: Ação de Usucapião (veículo)

## **4. Análise de autos findos**

Processo nº 000662-83.2016.403.6110 Tipo de ação: Ação de Repetição de Indébito

## **5. Análise de autos findos**

Processo nº 1000890-25.2019.8.26.0011 Tipo de ação: Ação de Omissão de Posse c.c Ressarcimento em Danos Materiais e pedido de tutela de urgência

**6. Análise de autos findos** Processo nº 0036079-95.2018-8.26.0050 Tipo de ação: Ação Penal (roubo majorado)

## **7. Treinamento Peticionamento Eletrônico**

Assistir e relatar os vídeos: <https://drive.google.com/file/d/1eWMUGuEzflVxtu2eduj6vLrKKX246yzC/view?usp=sharing> <https://drive.google.com/file/d/127Y1EF983MKNVQ8EJ9QOWD2syPd2I9hl/view?usp=sharing>

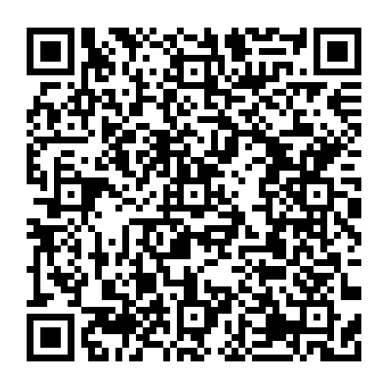

 **Atividade 7 / 1 Atividade 7 / 2**

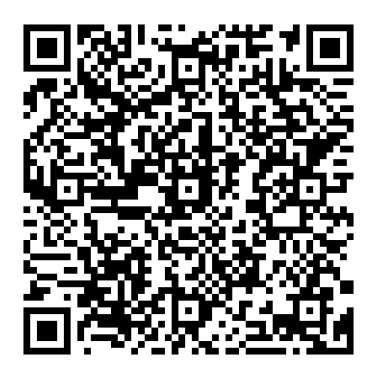

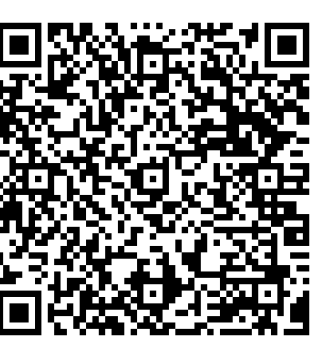

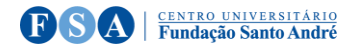

#### **8. Treinamento Peticionamento Eletrônico**

Estudar e relatar Manual de Assessores para Advogados

[https://www.tjsp.jus.br/Download/PeticionamentoEletronico/ManualAssessoresParaAdvogados.pdf?d=1647886036](https://www.tjsp.jus.br/Download/PeticionamentoEletronico/ManualAssessoresParaAdvogados.pdf?d=1647886036798) [798](https://www.tjsp.jus.br/Download/PeticionamentoEletronico/ManualAssessoresParaAdvogados.pdf?d=1647886036798)

## **Atividade 8**

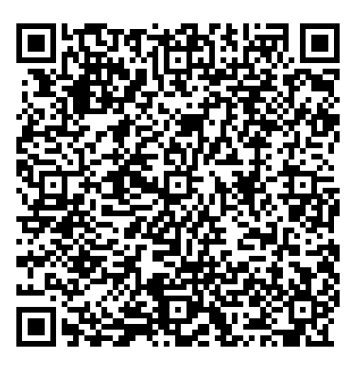

## **9. Treinamento Peticionamento Eletrônico**

Estudar e relatar Guia Prático de Digitalização <https://www.tjsp.jus.br/Download/PeticionamentoEletronico/GuiaPraticoDigitalizacao.pdf?d=1647887599397>

#### **10. Treinamento Peticionamento Eletrônico Como Fazer Peticionamento Inicial**

Ler, assistir e relatar Vídeo: [https://www.tjsp.jus.br/Download/SPI/Downloads/2NovoeSAJPeticionamento-](https://www.tjsp.jus.br/Download/SPI/Downloads/2NovoeSAJPeticionamento-Inicial.mp4?d=1647887816733)[Inicial.mp4?d=1647887816733](https://www.tjsp.jus.br/Download/SPI/Downloads/2NovoeSAJPeticionamento-Inicial.mp4?d=1647887816733) Manual[:https://www.tjsp.jus.br/Download/SPI/Downloads/2NovoPortaeSAJPeticionamentoEletronicoInicial.pdf?d=](https://www.tjsp.jus.br/Download/SPI/Downloads/2NovoPortaeSAJPeticionamentoEletronicoInicial.pdf?d=1647887715560) [1647887715560](https://www.tjsp.jus.br/Download/SPI/Downloads/2NovoPortaeSAJPeticionamentoEletronicoInicial.pdf?d=1647887715560)

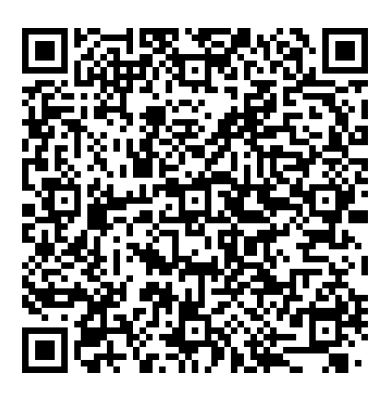

 **Atividade 9 Atividade 10 / 1 Atividade 10 / 2**

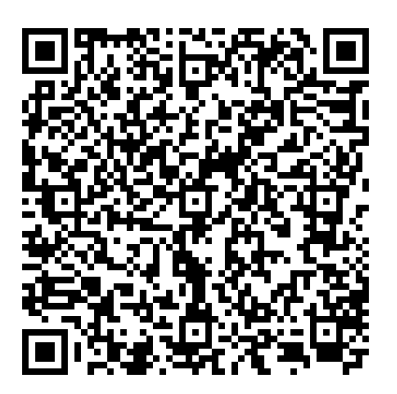

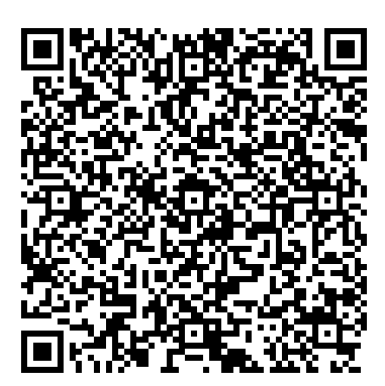

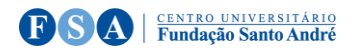

# **11. Elaboração de procuração (simulação)**

Modelo na pasta

# **12. Simulação de atendimento de orientação jurídica**

Com Advogado NPJ

#### **13. Elaboração de contrato de honorários advocatícios** Modelo na pasta

## **14. Estudo e Análise da Tabela de Honorários Advocatícios**

Analisar e relatar [https://www.oabsp.org.br/servicos/tabelas/tabela-de-honorarios//](https://www.oabsp.org.br/servicos/tabelas/tabela-de-honorarios/)

## **15. Estudo e Análise das Tabelas de Custas**

Analisar e relatar <https://www.oabsp.org.br/servicos/tabelas/tabela-de-custas>

## **16. Estudo e Análise dos Pareceres do Tribunal de Ética e Disciplina da OAB SP**

Analisar e relatar um julgado <https://www.oabsp.org.br/tribunal-de-etica-e-disciplina/pareceres>

## **17. Assistir uma sessão especial de julgamento do TJ SP**

Assistir e relatar uma sessão gravada do órgão especial do TJ SP <https://www.tjsp.jus.br/OrgaoEspecial/OrgaoEspecial/Videos>

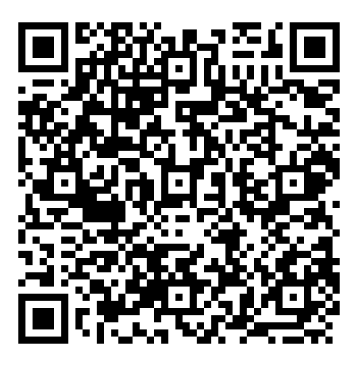

Atividade 16 **Atividade 17** Atividade 17

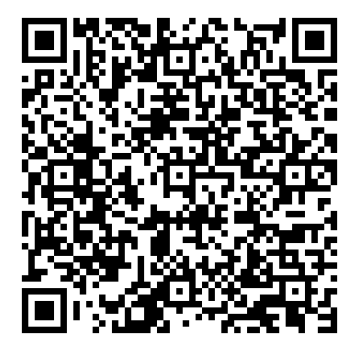

**Atividade 14 Atividade 15**

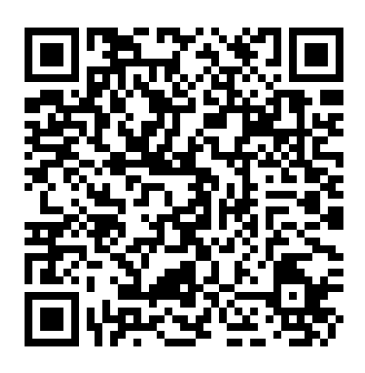

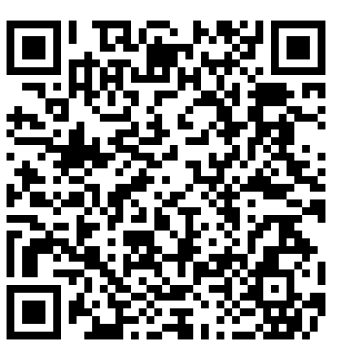